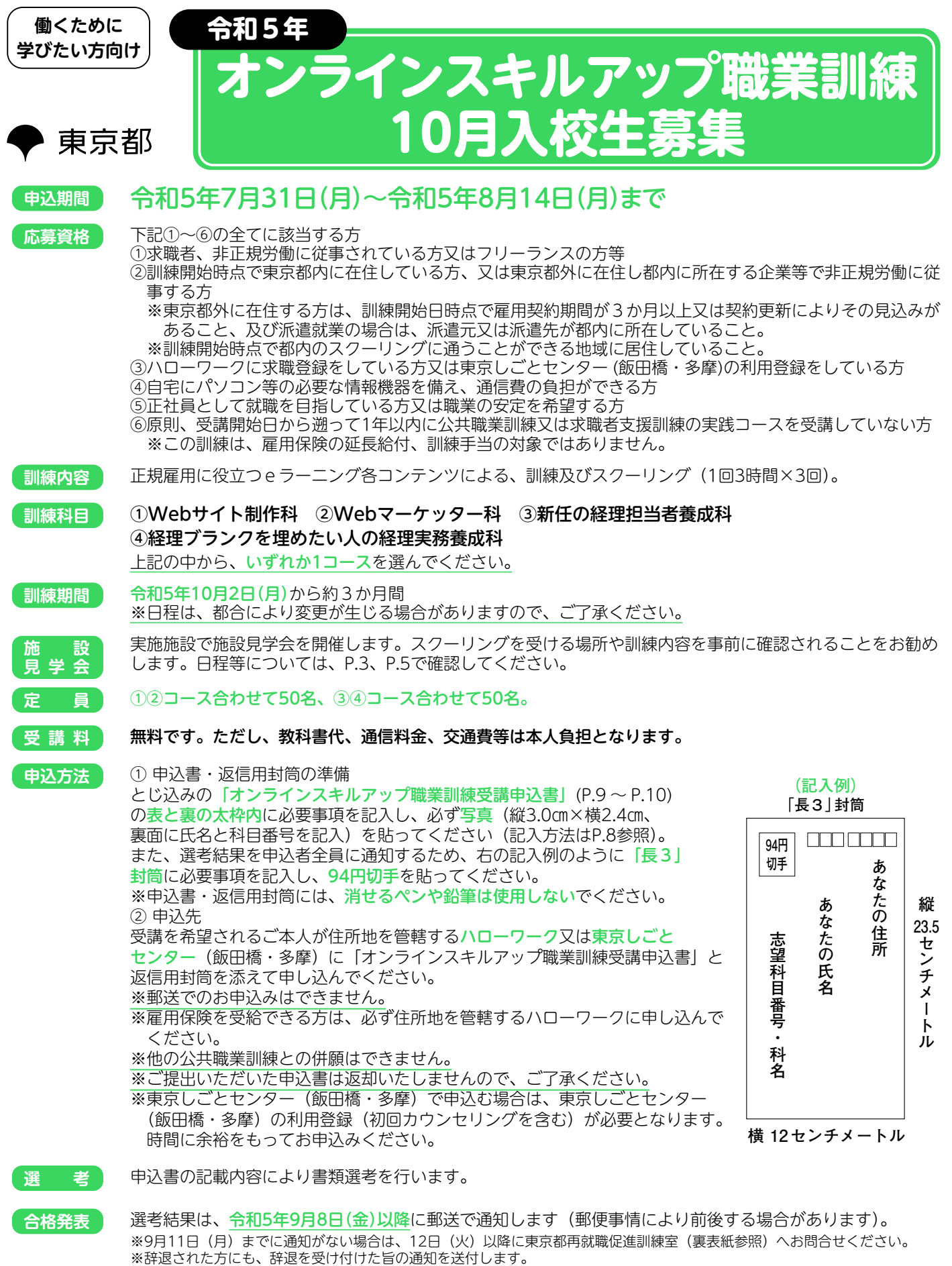

※合否結果以外の選考に関する問合せにはお答えできませんので、ご了承ください。 ※就職決定等の理由により、やむを得ず訓練を辞退する場合は、できる限り合格発表前までに、東京都再就職促進訓練室へ必ずご 連絡ください(連絡先:裏表紙参照)。

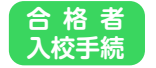

東京都の入校手続きは郵送で行います。なお、東京都が指定した日までに入校の手続きを完了しなければ訓練 辞退となりますので、ご了承ください。詳細は合格通知の際にお知らせします。

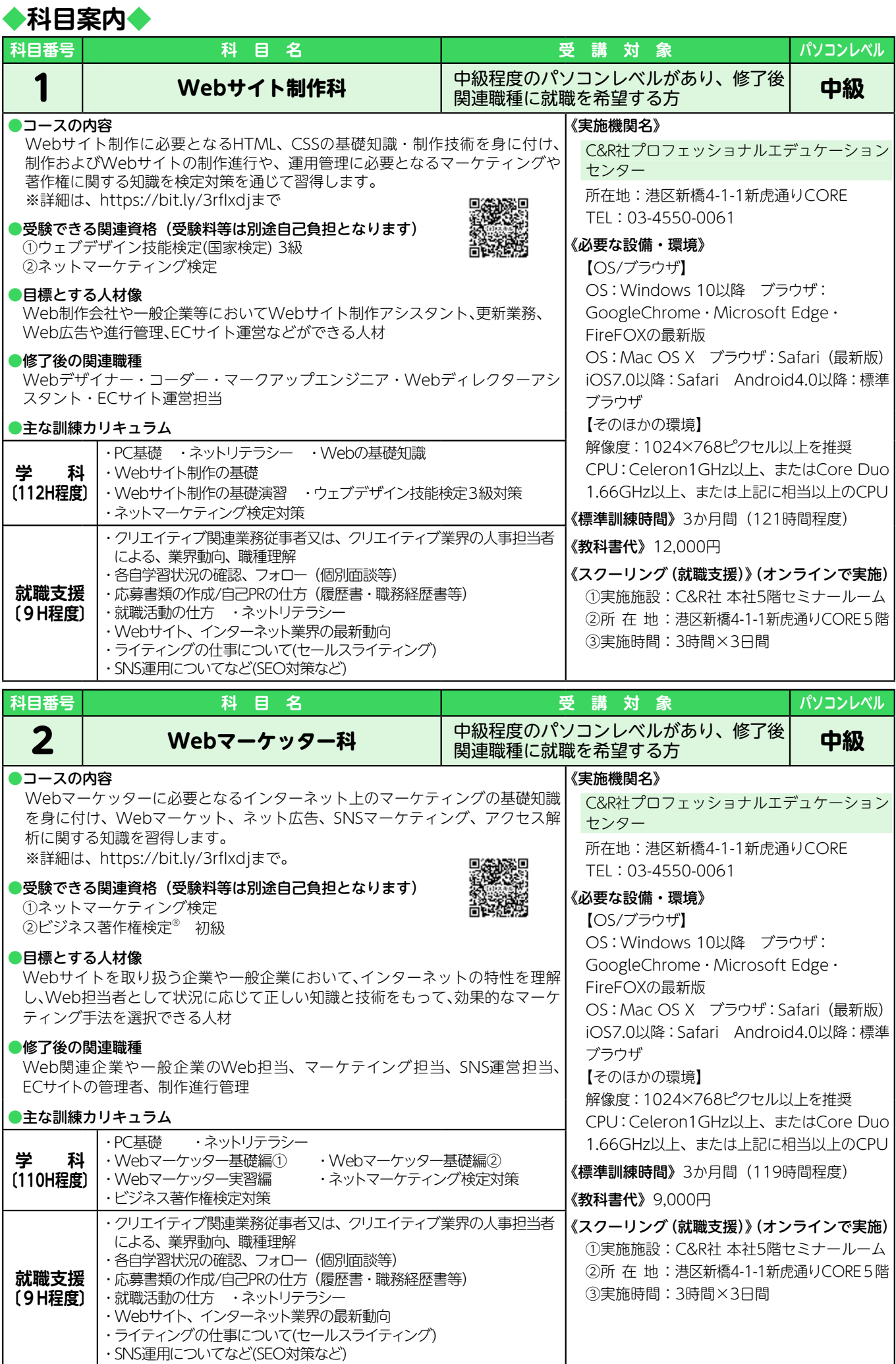

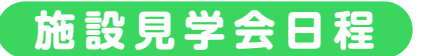

**日程:令和5年7月31日~ 8月14日に随時ご案内可能 形式:動画視聴(YouTube限定公開)**

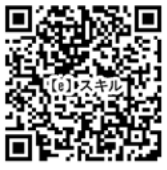

(要事前予約)右のQRコードより詳細確認の上ご予約下さい。 ≪お問合せ電話番号≫03-4550-0061(受付時間:平日10:00 ~ 17:00)

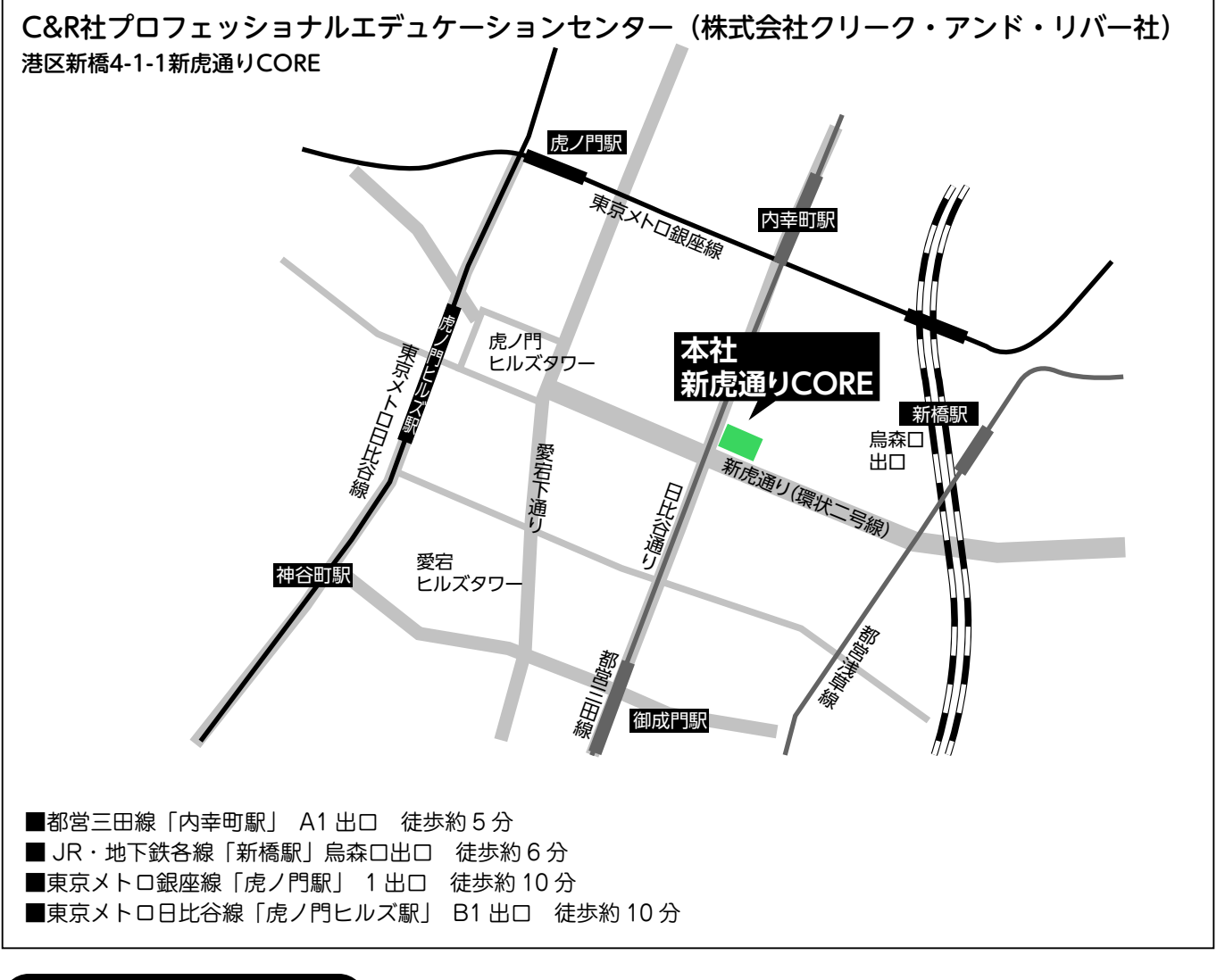

## **注 意 事 項**

**2 3**

※スクーリング(就職支援)は、原則オンライン会議システム(Zoom)での実施を予定しております。

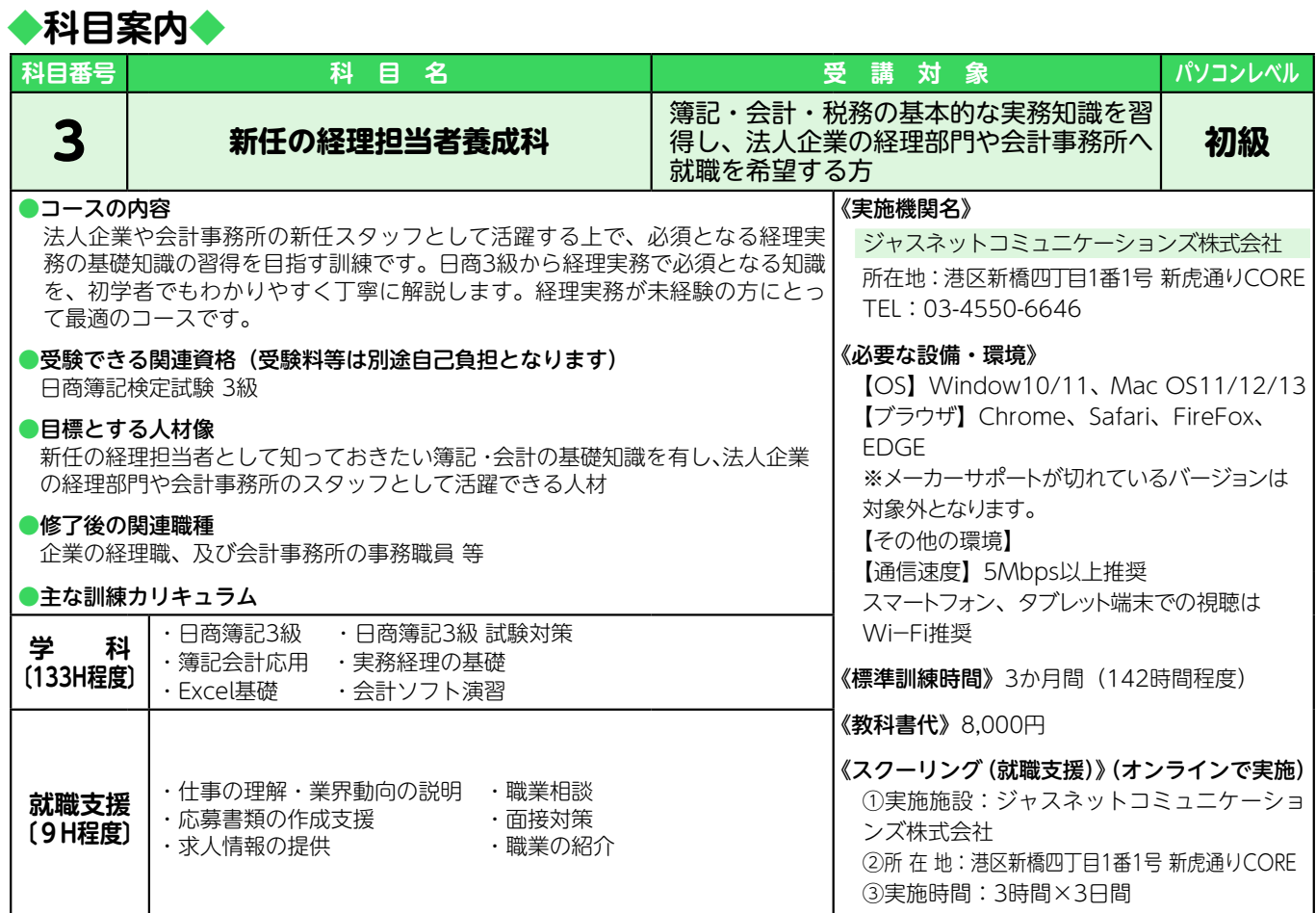

I

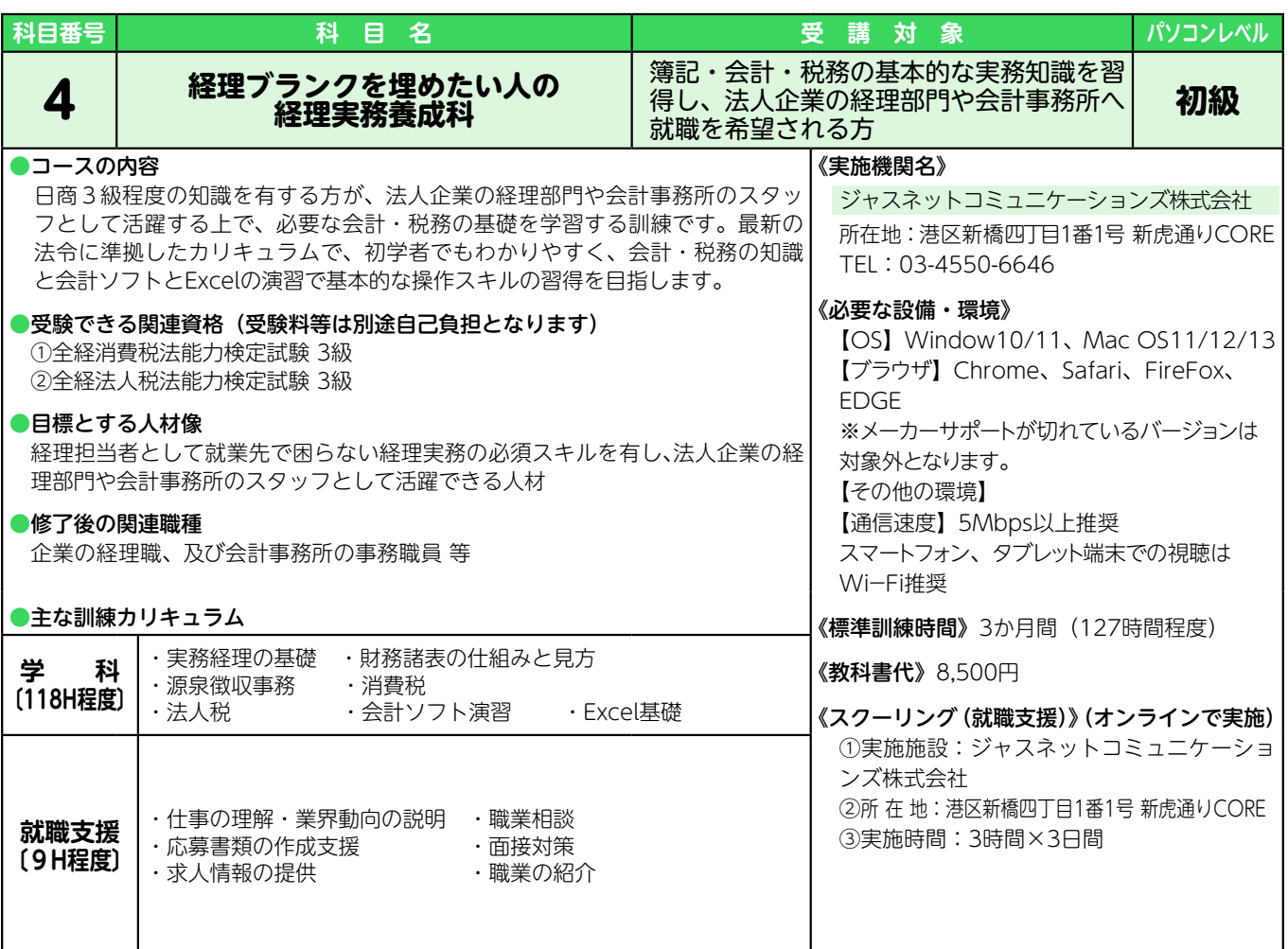

## **施設見学会日程**

**令和5年8月 1日(火) 11時/14時 令和5年8月 4日(金) 11時/14時 令和5年8月10日(木) 11時/14時 (要事前予約)**

**お申込みはWEBフォームより承ります。 記載のQRコード(または記載URL)より 参加希望日時をお選びください。 https://forms.office.com/r/iKYJXuy5Ep**

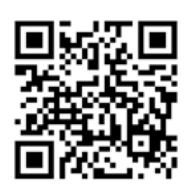

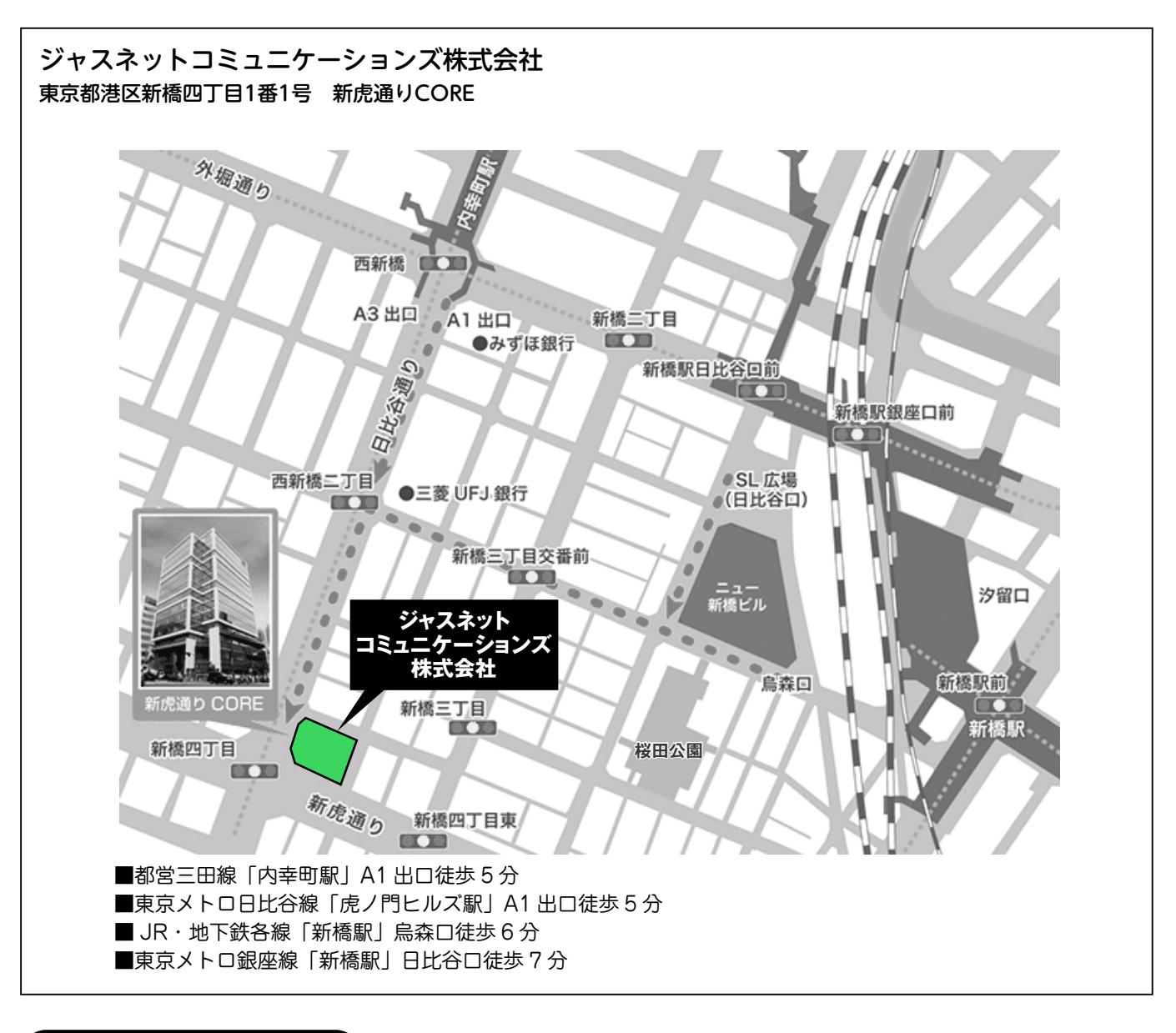

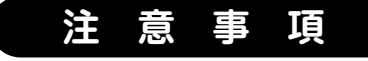

**4 5**

※スクーリング(就職支援)は、原則オンライン会議システム(Zoom)での実施を予定しております。

**関連機関一 覧**

## 訓練についての問合せ先とは異なりますので、ご注意ください。

問合せ先は裏表紙をご覧ください。

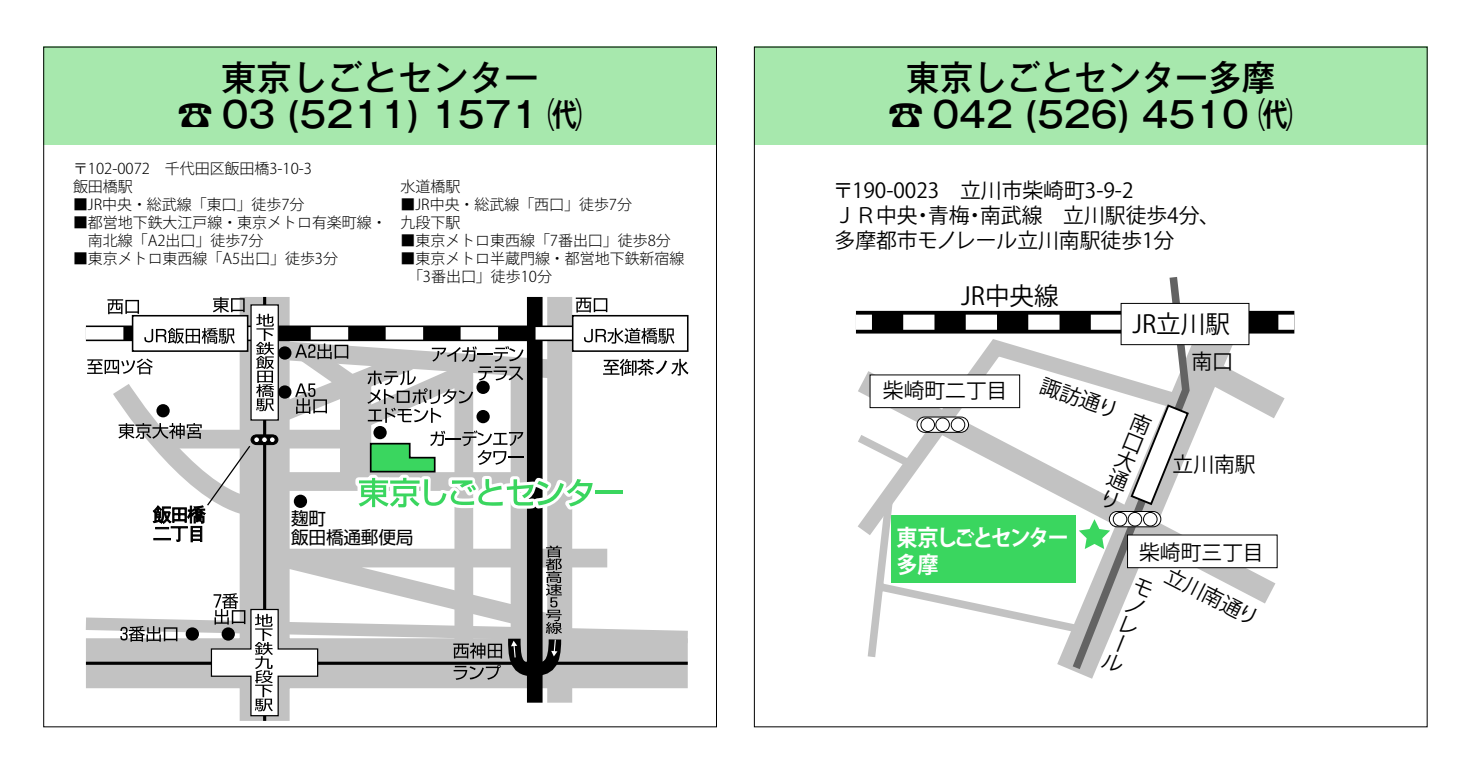

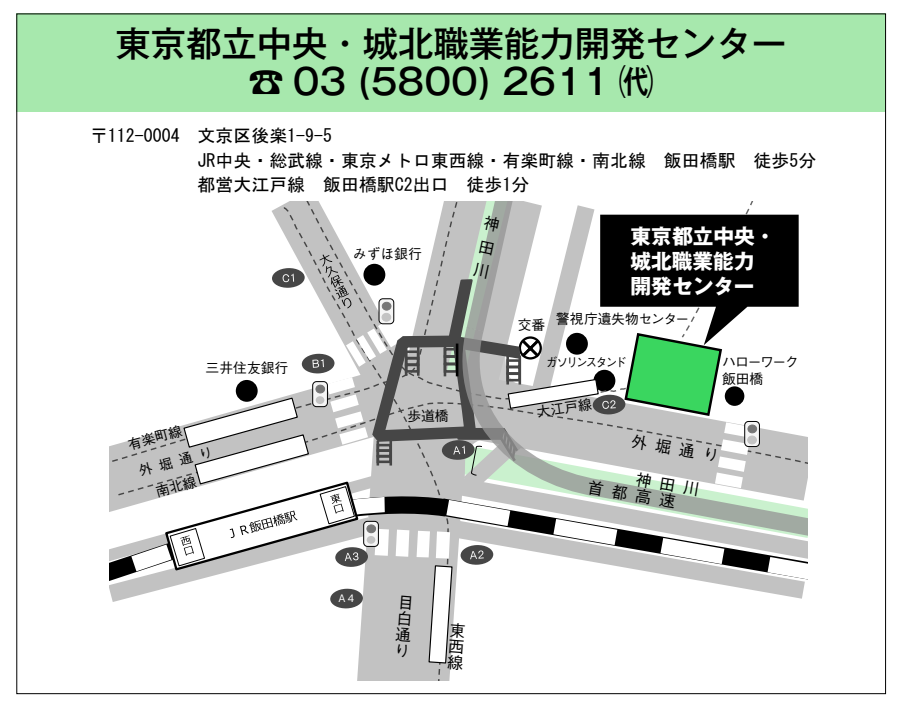

# **ハローワーク(公共職業安定所)東京しごとセンター**

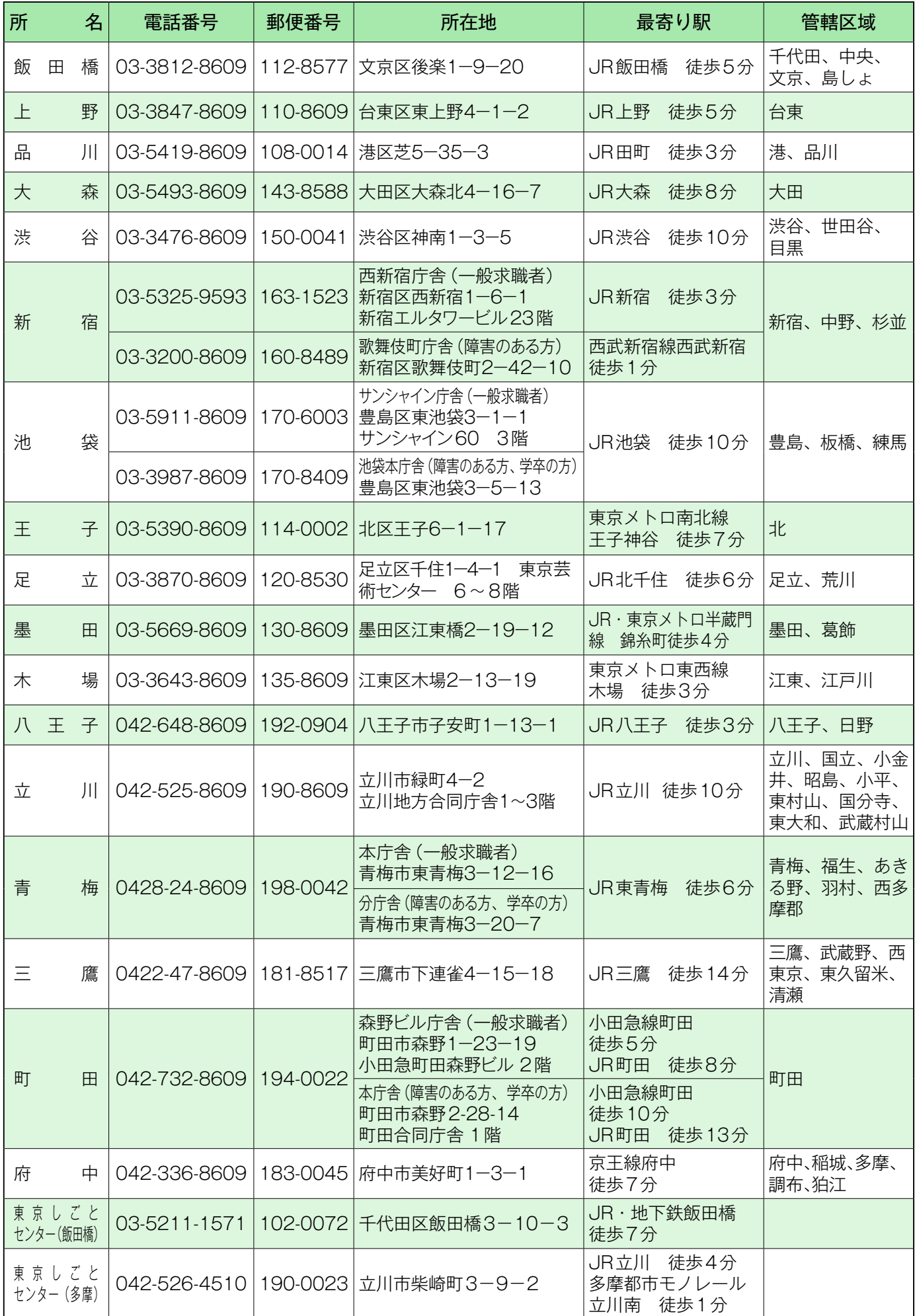

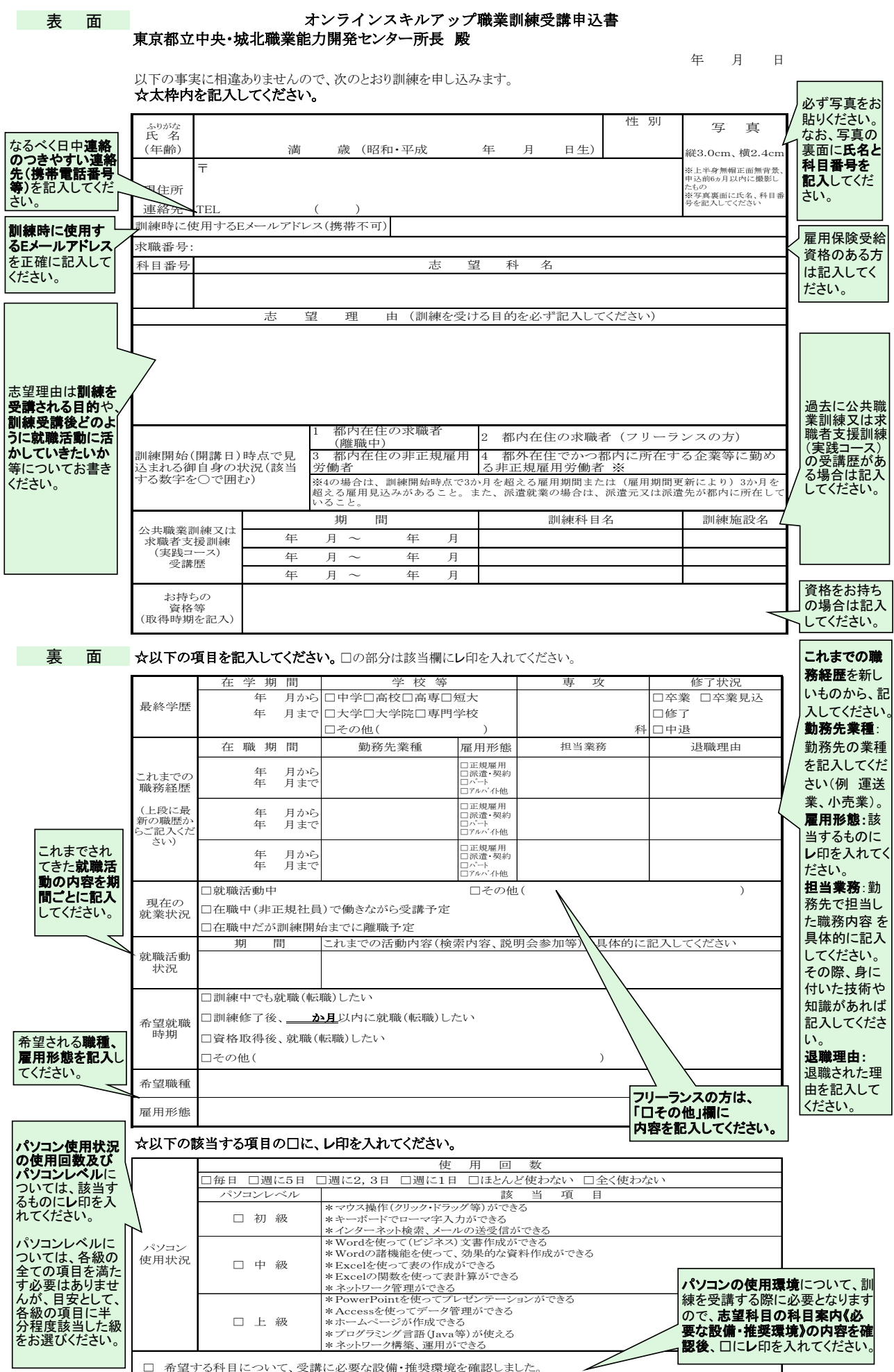

※パソコンの使用環境について不明な点がある場合は、オンラインスキルアップ職業訓練担当者にお問合せください。 **8**

 $\Box$ 

□ 希望する科目について、受講に必要な設備・推奨環境を確認しました。

東 京 都

## オンラインスキルアップ職業訓練受講申込書

#### 東京都立中央・城北職業能力開発センター所長 殿

年 月 日

裏面へ続く→

以下の事実に相違ありませんので、次のとおり訓練を申し込みます。 ☆太枠内を記入してください。

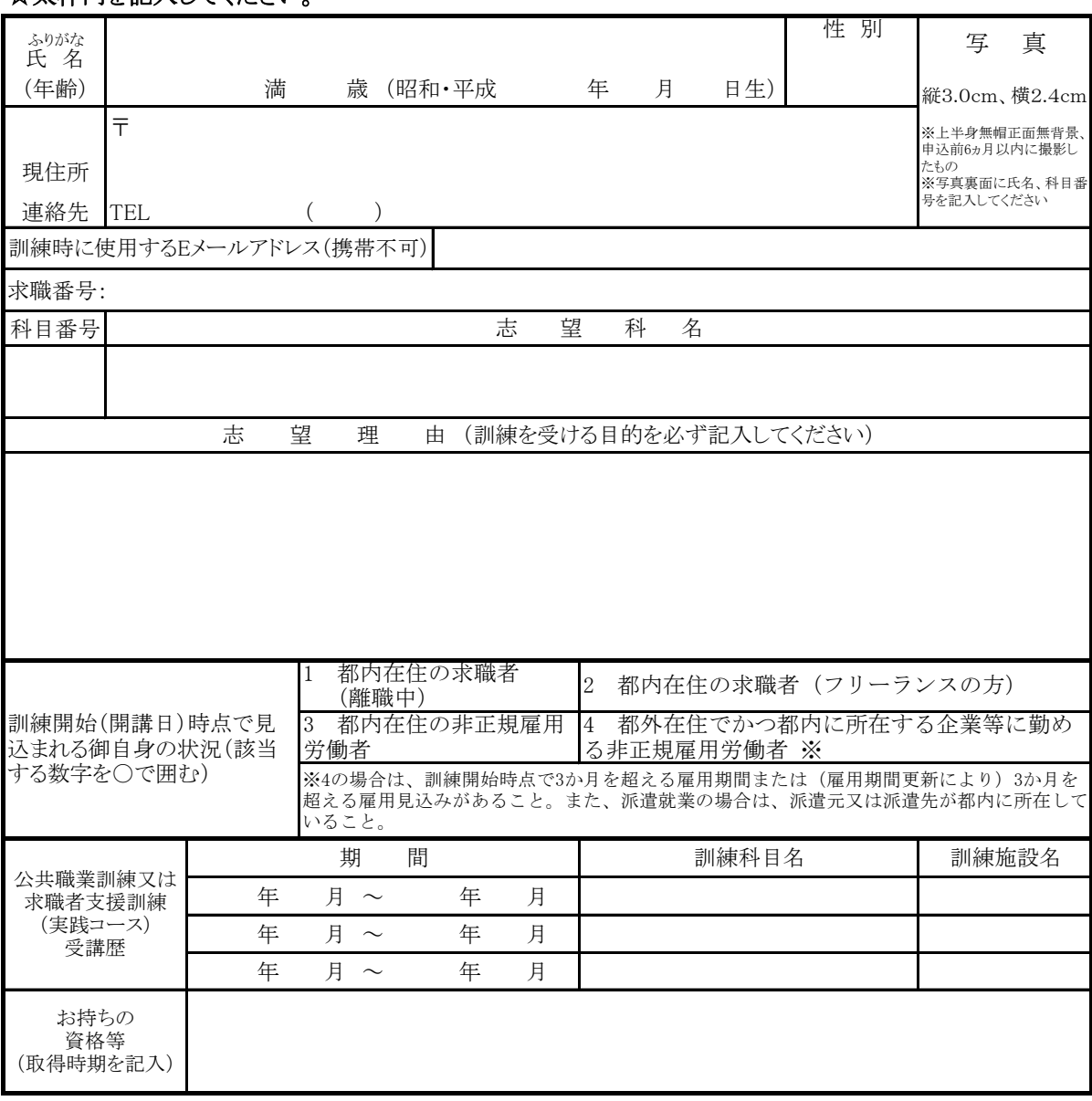

#### \*以下担当者記入欄\*

**8 9**

--(キリトリ線)--

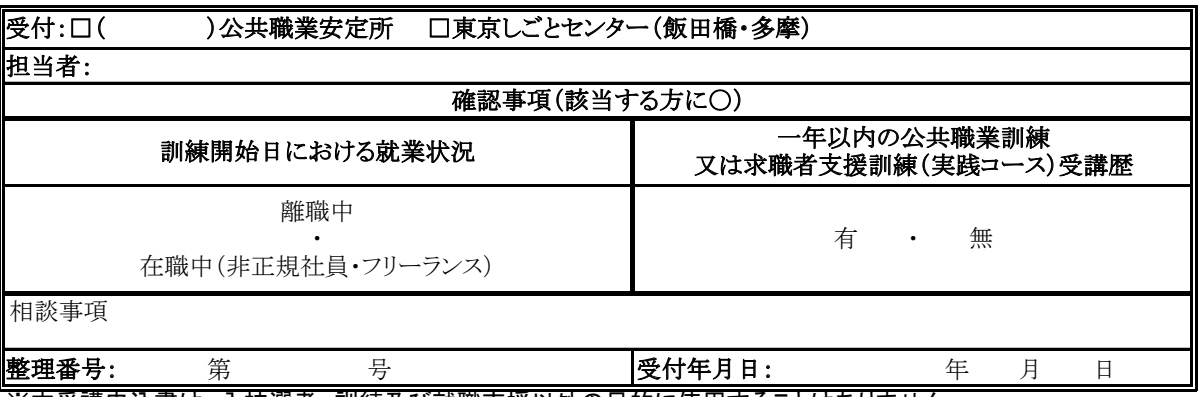

※本受講申込書は、入校選考、訓練及び就職支援以外の目的に使用することはありません。 ※入校後の就職支援に使用することを目的として、東京都及び訓練実施機関、東京労働局、公共職業安定所 の間で、就職内定等の個人情報を共有する場合があります。

### ☆以下の項目を記入してください。□の部分は該当欄にレ印を入れてください。

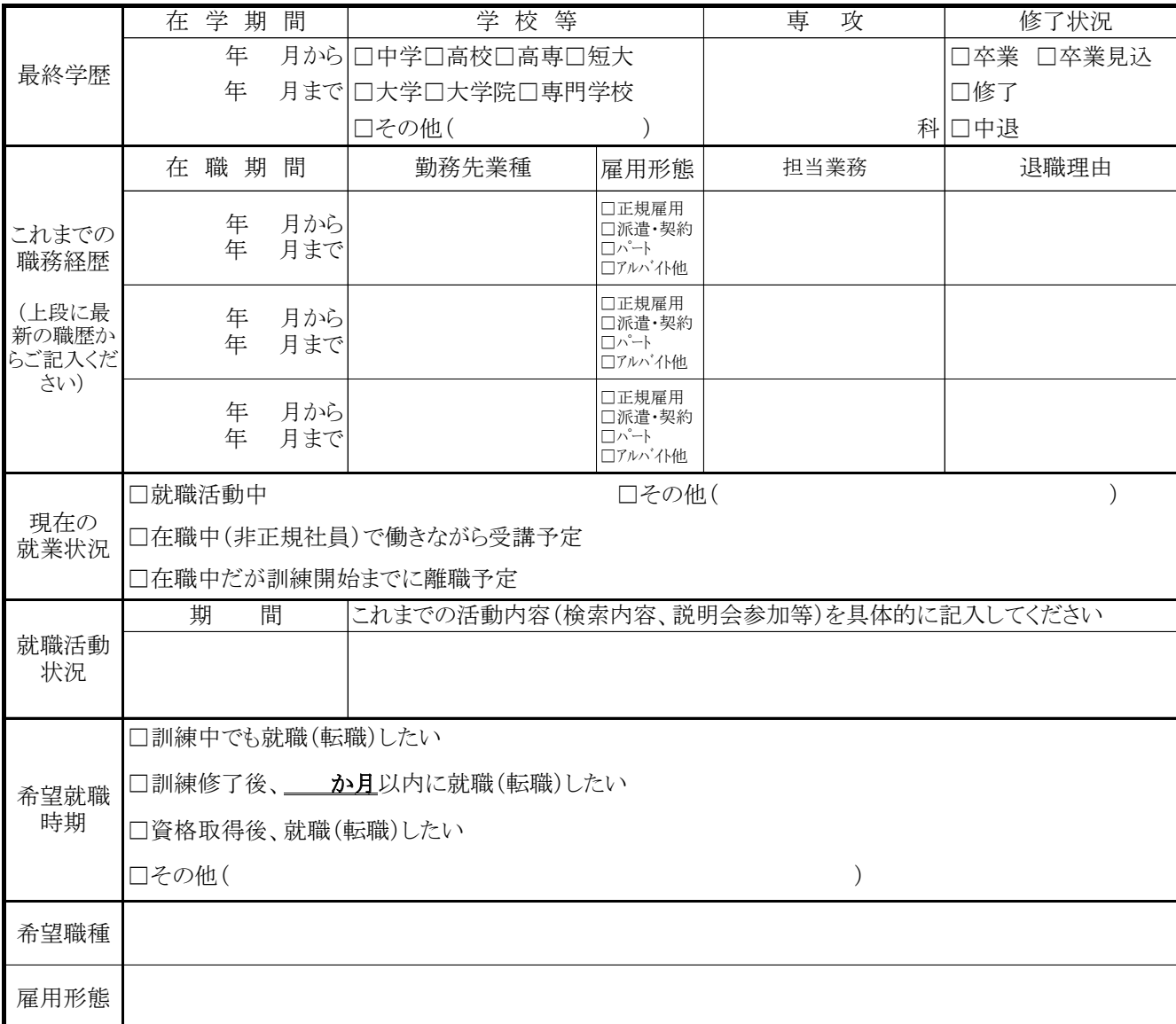

- - (キリトリ線)-

### ☆以下の該当する項目の□に、レ印を入れてください。

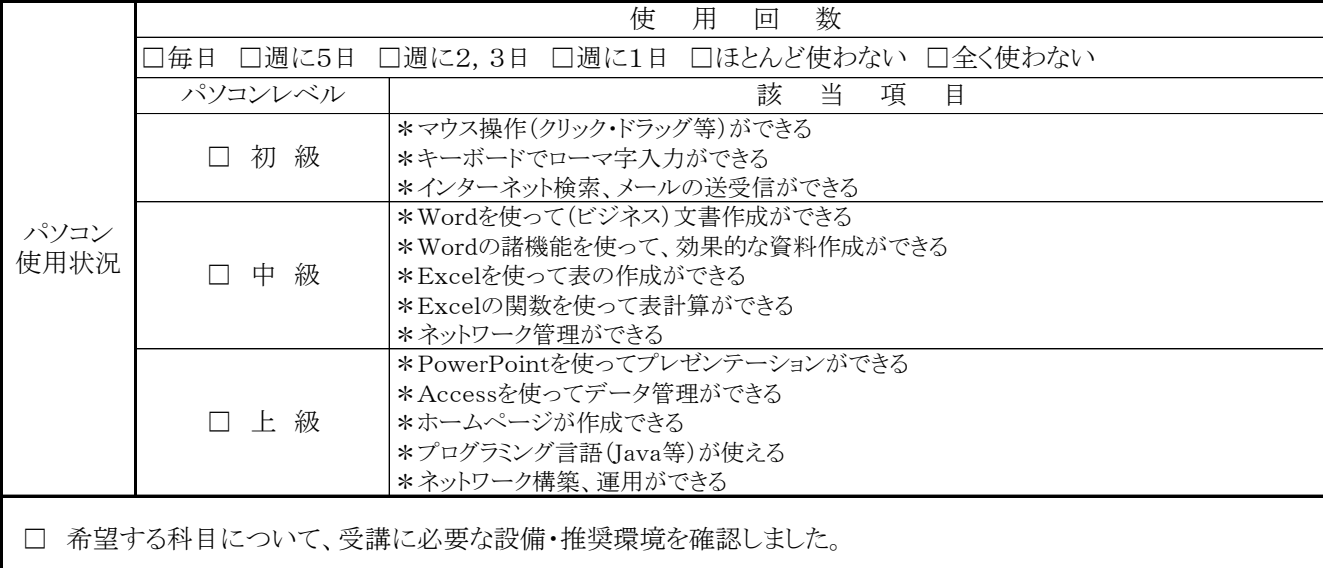

※パソコンの使用環境について不明な点がある場合は、オンラインスキルアップ職業訓練担当者にお問合せください。

# **よくあるご質問**

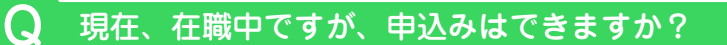

Q 都内在住ではないのですが、申込みはできますか?

A. お申込みいただける場合もございますので、応募資格(P.1)をご覧ください。

Q 施設見学会の参加は必須ですか?

A. 必須ではありませんが、見学会で、実際に訓練を受ける場所や内容を確認すること をお勧めしております。 見学会に参加できず、訓練科目内容等についてご不明な点がある場合には、各実施 施設に直接お問合せください。

Q 施設見学会に参加するには?

A. 各科目案内で説明会の日時をご確認の上、必要な場合は予約をしてご参加ください。

Q 今後の募集日程や過去の応募状況は?

Q この募集案内はインターネットでも見られますか?

A.「TOKYO はたらくネット」(https://www.hataraku.metro.tokyo.lg.jp/) でご覧 いただけます。

トップページ「分野別メニュー」求職者向け職業訓練→民間教育機関での職業訓練

Q 今後募集する科目の詳細についてはいつから見られますか?

A. 募集開始日から、東京都の各ハローワークの窓口又は上記 HP「TOKYO はたらくネッ ト」で募集案内をご覧いただけます。

Q 受講申込書は、ホームページの募集案内からプリントアウトしたものを使用できますか?

A. ご使用いただけます。

Q 訓練科目の内容について

**10 11**

A. 訓練科目の内容については、各実施施設にお問合せください。

# 訓練受講申込みについての注意事項 訓練受講申込みについての注意事項

- **※ 本パンフレットの職業訓練と他の公共職業訓練との併願はできません。**
- **※ 受講申込みには、事前に申込先での相談が複数回必要となります。 申込先はハローワーク又は東京しごとセンター(飯田橋・多摩)です。 ハローワークでの相談時間は、平日の8時30分~17時15分です。 東京しごとセンター(飯田橋・多摩)の初回利用時の受付は閉館2時間前までです。 利用時間はホームページ等でご確認ください。**
- **※ 事前に申込先で相談されていない方は、募集期間締切当日には受付できない場合が ございますのでご注意ください。**
- **※ 時間に余裕をもってお申込みください。**

**<問合せ先>**

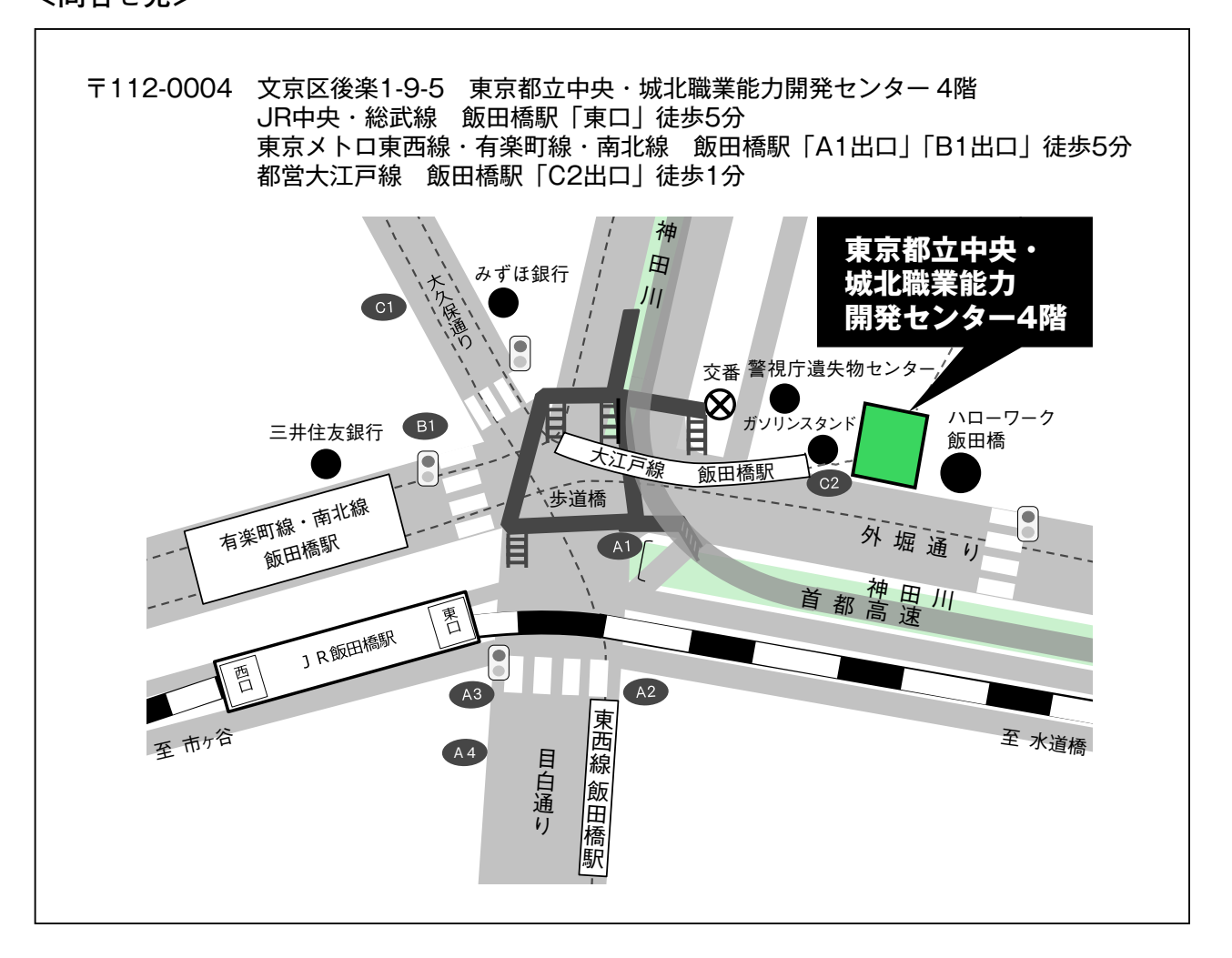

# **東京都立中央・城北職業能力開発センター再就職促進訓練室**

**〒112-0004 東京都文京区後楽一丁目9番5号 東京都立中央・城北職業能力開発センター4階 TEL 03-5800-7701 ※お問合せの際には、「よくあるご質問」(P.11)をご確認ください。**

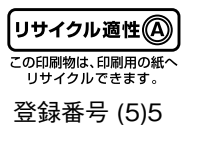